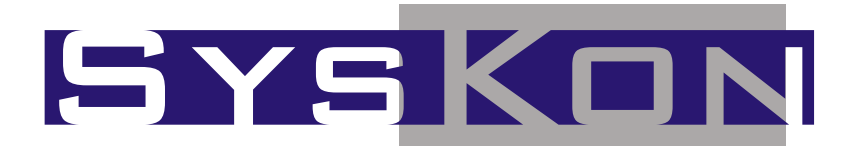

## PRZEWODNIK PO SYSTEMIE DO OBS£UGI KONFERENCJI

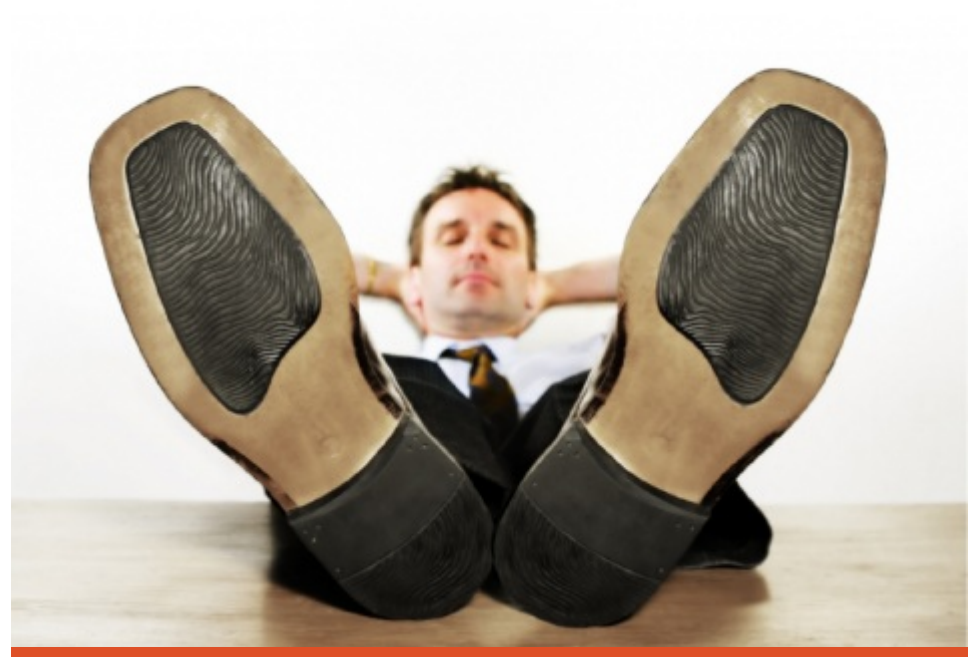

Pozwól by technologia pracowała za Ciebie

# **BYSKON** PRZEWODNIK PO SYSTEMIE DO OBSŁUGI KONFERENCJI

#### **SPIS TREŚCI**

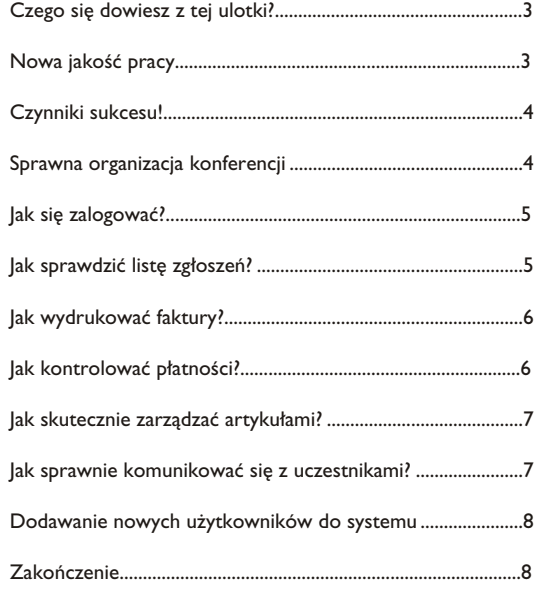

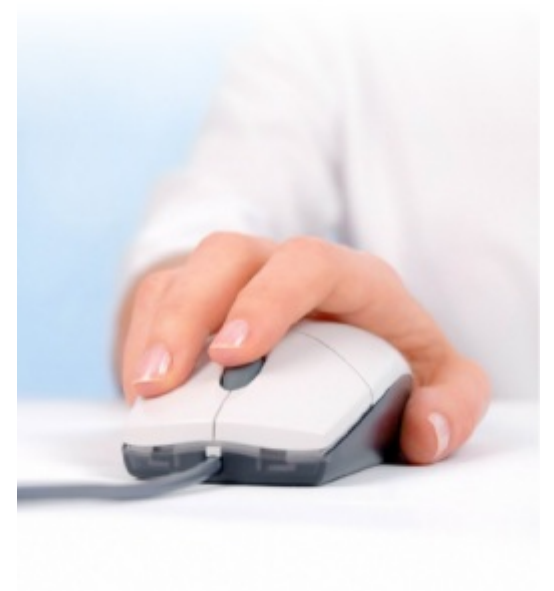

PRZEWODNIK PO SYSTEMIE DO OBSŁUGI KONFERENCJI SYSKONIK PO

### **CCzego siê dowiesz z tej ulotki?**

Poznasz najważniejsze cechy systemu do obsługi konferencji. Dowiesz się, w jaki sposób SysKon pomoże Ci w organizacji konferencji i pozyskaniu jak najwiêkszej liczby uczestników. Przedstawimy Ci najważniejsze funkcje systemu oraz zaprezentujemy krok po kroku jego najczęstsze zastosowania.

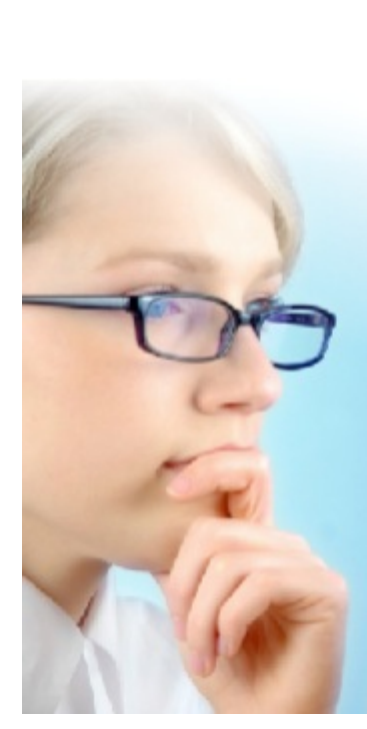

### **N Nowa jakoϾ pracy**

Co byś zrobił, gdybyś miał dodatkowy dzień wolny? A gdybyś miał ich kilka? Na pewno coś pożytecznego. Pamietaj, jest wiele sposobów na to, by zmarnować czas, ale nie ma ani jednego, aby go odzyskać. Pozwól nam, a pokażemy Tobie, jak nie marnować czasu na niepotrzebne prace administracyjne. Wystarczy, że nam na to pozwolisz.

Skorzystaj z systemu, który umożliwi Ci dostęp do biura konferencyjnego w dowolnym miejscu o dowolnej porze. Wystarczy, że podłaczysz się do Internetu, a uzyskasz dostep do wszystkich danych o konferencji.

#### Wykorzystując SysKon, program do obsługi konferencji, **zaoszczêdzisz czas na:**

- **przyjmowaniu i ewidencji zgłoszeń (pełna automatyzacja)**
- zbieraniu artykułów
- wystawianiu i drukowaniu faktur
- · kontroli i rejestracji płatności
- komunikowaniu siê z uczestnikami konferencji
- rezerwowaniu noclegów (wsparcie logistyczne)
- przygotowywaniu strony WWW
- $\bullet$  procesie recenzii artykułów
- przygotowaniu i drukowaniu identyfikatorów
- **·** informowaniu o konferencii
- · zebraniu większej liczby zgłoszeń
- planowaniu wydarzeñ

### $C$ **zynniki sukcesu!**

SYSKON

O sukcesie i jakości konferencji decyduje bardzo wiele czynników – zaproszeni goœcie, lokalizacja, imprezy towarzyszące, zakwaterowanie, catering. Zapewnienie wysokiei jakości tym elementom wymaga dużego nakładu pracy. Najważniejsze jest jednak pozyskanie jak największej liczby uczestników. Tylko profesjonalne zaprezentowanie konferencji i obsługa na wysokim poziomie gwarantuje uczestnikom wygodny i komfortowy udział w konferencji z możliwością szybkiego nadesłania artykułu.

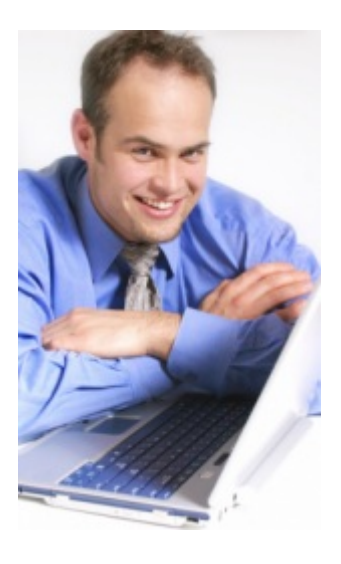

#### **Sprawna organizacja konferencji**

*Dostarczenie uczestnikom konferencji wyczerpuj¹cej informacji na jej temat, czy umo¿liwienie im zg³oszenia siê oraz nades³ania artyku³u*  pochłania wiele Twojego cennego czasu. Czasu, który mógłby zostać *poœwiêcony na podniesienie jakoœci konferencji, szukanie sponsorów lub chocia¿by na wype³nienie codziennych obowi¹zków.*

Internetowy system konferencyjny SysKon pozwala na znaczące zmniejszenie nakładu pracy związanego z organizacją konferencji. SysKon dostarcza uczestnikom konferencji wszystkich informacji na jej temat oraz daje możliwość łatwego i szybkiego zgłoszenia uczestnictwa, nadesłania artykułu, określenia informacji do wystawienia faktury czy też dokładnego określenia terminu pobytu. Wszystkie te informacje i formularze zgłoszeniowe umieszczone są na stronach konferencji przygotowanych indywidualnie dla każdego organizatora.

Organizator konferencji otrzymuje narzêdzie, które pozwoli mu na szybkie sprawdzenie, kto się zgłosił na konferencję, jakie artykuły zostały nadesłane oraz jakich informacji brakuje tym artykułom. Dzięki temu, że uczestnik konferencji podczas zgłoszenia jest pytany o wszystkie niezbędne dane, organizator jest w stanie zobaczyć dokładne informacje o uczestniku (uczelnia, telefony kontaktowe, dane niezbędne do wystawienia faktury). Korzystając z narzędzi do komunikacji z uczestnikiem organizator może w ciągu kilku chwil przypomnieć uczestnikom o zbliżającym się terminie nadesłania artykułu, wniesienia opłaty czy poinformowania organizatora o planowanym przyjeździe na konferencję. Informacje te mogą być rozsyłane do wszystkich uczestników lub tylko tych spełniających określone kryteria, np. osoby, który nie wniosły opłaty, nie określiły terminu pobytu, czy też nie zgłosiły artykułu.

Dzięki możliwości określania przez uczestników terminów pobytu oraz preferencji dotyczących zakwaterowania organizator dostaje narzędzia logistyczne informujące o tym, ile osób przyjedzie na konferencję, kiedy przyjadą i wyjadą uczestnicy. Zebranie tych wszystkich informacji pozwala szybko przydzielić uczestnikom pokoje. Raporty z przydzielonymi pokojami można przekazać hotelowi w którym będą zakwaterowani uczestnicy. Inne raporty zawarte w module logistyka prezentują zbiorcze informacje o tym, ilu uczestników przyjedzie danego dnia, ilu z nich weźmie udział w imprezach towarzyszących, czy też skorzysta z posiłków.

### **Jak się zalogować?** Jak się zalogować?

**http://admin.konferencja.org** Organizator lub osoba przez niego upoważniona (informacje o dodatkowych użytkownikach znajdują się w dalszej części tego poradnika) przed przystąpieniem do pracy z systemem musi siê prawidłowo zalogować na stronie:

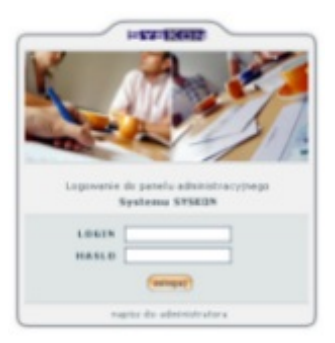

Aby zalogować się do systemu należy w odpowiednie pola wpisać nazwe użytkownika i hasło, które otrzymasz od nas pocztą elektroniczną. W przypadku niejasności możesz liczyć na naszą pomoc poprzez pocztê elektroniczną lub kontakt telefoniczny. Dane kontaktowe podane są na stronie **www.innotech.pl/kontakt.php**

Warto dodać, że SysKon jest zabezpieczony protokołem SLL z 128 bitowym kluczem. Możesz mieć pewność, że dzieki takiemu zabezpieczeniu wszelkie dane podawane podczas logowania oraz wszystkie informacje przesyłane w systemie SysKon nie zostaną przechwycone przez osoby do tego nieupoważnione.

#### **Jak sprawdzić liste zgłoszeń?**

Zgłoszenia zarejestrowane przez SysKon są sukcesywnie gromadzone w systemie. Moduł do obsługi zgłoszeń prezentuje je w postaci czytelnych raportów. Każde zgłoszenie zawiera kompletne dane o uczestniku – adresy do korespondencji, adresy reprezentowanej uczelni, firmy, dane do wystawienia faktury. Z raportów dowiesz się, kto i kiedy zgłosił swoje uczestnictwo, ile nadesłał artykułów i jakie oraz kto jest ich współautorem. Informacje prezentowane na raportach można sortować według różnych atrybutów np. po nazwisku, dacie zgłoszenia, uczelni, itp. Opcja wyszukiwania z wykorzystaniem różnych kryteriów ułatwia nam odnalezienie interesujących nas zgłoszeń. Funkcje sortowania i wyszukiwania znacząco ułatwiają pracę z dużą ilością zgłoszeń.

Syskon posiada funkcjê eksportowania raportów do pliku w formacie MS Excel. Tak przygotowany plik może zostać wydrukowany lub przekazany innym osobom.

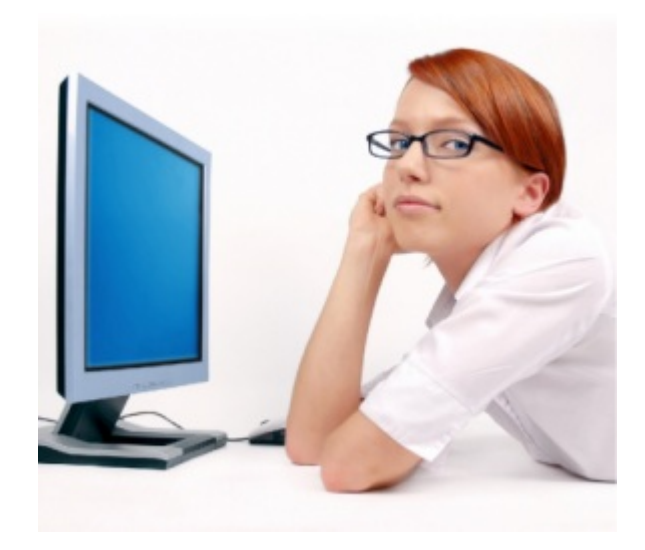

## **J faktury? Jak wydrukowaæ**

Dzięki temu, że system gromadzi w jednym miejscu wszystkie niezbedne informacie możesz szybko i w prosty sposób wystawić uczestnikowi fakturę za uczestnictwo. Nie musisz przy tym wprowadzać ponownie danych o uczestniku, system automatycznie podpowie Ci dane do faktury podane przez uczestnika podczas zgłoszenia na konferencjê.

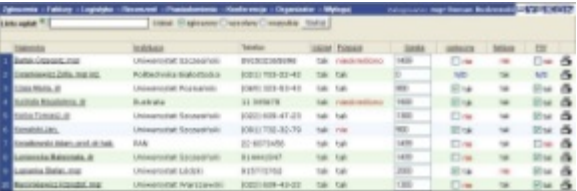

Pozwoli Ci to uniknać niepotrzebnych pomyłek. Jeżeli chcesz, możesz wystawić uczestnikom faktury pro forma. W razie potrzeby możesz oddelegować wystawianie faktur do innej jednostki wystarczy, że założysz w systemie użytkownika z uprawnieniami fakturzysty. Taki użytkownik będzie miał dostęp tylko i wyłącznie do danych niezbêdnych do wykonania powierzonego mu zadania. Możesz też jednym kliknięciem dane dotyczące faktur wyeksportować do pliku w formacie MS Excel. Tak stworzony plik możesz następnie przekazać osobom odpowiedzialnym za wystawianie faktur.

### **J** Jak kontrolować płatności?

Zazwyczaj koszty uczestnictwa w konferencji są różne dla poszczególnych osób. Zależy to m. in. od tego czy uczestniczą w całej konferencji, z jakiej instytucji przybyli i czy należy im zapewnić zakwaterowanie lub posiłki. Określenie indywidualnych kwot uczestnictwa w konferencji w szybki sposób umożliwi nam panel widoczny wyżej. Możliwy też jest wybór przez uczestnika na formularzu zgłoszenia formy udziału a co za tym idzie kwoty. Każdą płatność wniesiona przez uczestnika mo¿emy na bieżaco odnotować w systemie.

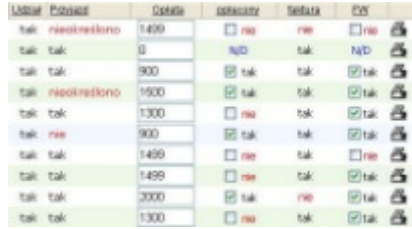

W raporcie ustawienia można określić informacje niezbêdne przy wystawianiu faktur. W skład tych informacji wchodza: dane o wystawcy, domyślnym sposobie i terminie płatności, jak również czy system ma stosować numerację automatyczną oraz format tego numeru. Numeracjê automatyczną ustawia się osobno dla faktur, faktur pro forma i korekt. Oprócz tego należy podać numer faktury, od którego powinna rozpoczać się autonumeracia. Dzieki temu można wydrukować wszystkie faktury bezpośrednio z SysKonu, bez potrzeby korzystania z dodatkowych programów.

#### **J** ak skutecznie zarządzać<br>Lartykułami? Jak skutecznie zarządzać **artykułami?**

Podstawą merytoryczną konferencji są nadesłane przez jej uczestników prace naukowe. Prace te są z reguły przesyłane pocztą elektroniczną. Niestety zapanowanie nad duża ilościa nadsyłanych prac i zarzadzanie nimi stwarza wiele problemów. Sytuacjê tê dodatkowo może utrudnić fakt nadsyłania przez autorów kilku wersji tej samej pracy naukowej.

SysKon zawiera moduł, który automatycznie gromadzi zgłaszane przez uczestników artykuły oraz pozwala na sprawne zarządzanie nimi. W celu dokonania zgłoszenia artykułu uczestnicy konferencji korzystają z odpowiedniego formularza, który może zawierać następujące pola: tytuł artykułu, tytuł w drugim języku, blok tematyczny, listę współautorów, streszczenie, streszczenie w drugim języku, plik z artykułem. Na początku pracy z systemem dokonujemy określenia pól, które powinny znaleźć się na formularzu zgłoszeniowym oraz obowiązku ich wypełnienia. Definiujemy również bloki tematyczne konferencji wraz z ich odpowiednikami

formularzu <mark>SysKon</mark> automatycznie zapisuje datę w drugim języku. Niezależnie od pól zawartych na zgłoszenia artykułu i każdej wersji nadesłanego pliku. Dla każdego zgłoszonego artykułu autor może nadesłać dowolna ilość wersii, a każda z nich zostanie oznaczona odpowiednim numerem. Wszystkie zgromadzone informacje o zgłoszonych artykułach i nadesłanych plikach zostaną nam przedstawione w formie przejrzystych raportów. W każdej chwili interesujący nas artykuł możemy wydrukować lub po prostu przejrzeć tematy zgłoszonych przez uczestników prac. Moduł recenzent pozwala również na zautomatyzowanie recenzji artykułów.

#### **Jak sprawnie komunikować siê z uczestnikami?**

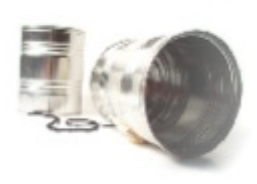

Istotnym problemem podczas organizowania konferencji jest komunikacja z jej uczestnikami - zarówno tymi potencialnymi jak i już zarejestrowanymi. Posiadając baze adresową potencjalnych uczestników możemy w prosty sposób rozesłać do wszystkich profesjonalne i eleganckie zaproszenia do udziału w konferencji. Wszystkie osoby zgłaszające się na konferencję są umieszczone w bazie adresowej. Moga one zostać wykorzystane do wysłania zaproszeń przy następnej edycji konferencji. Można również dokonać importu bazy adresowej z innych programów lub dokonać jej ręcznego wprowadzenia. Baza ta pozwala na szybkie i profesjonalnie przeprowadzenie akcji promocyjnej (call4papers) konferencji. Wszystkich zarejestrowanych uczestników możesz natomiast informować o wydarzeniach dotyczących konferencji. Może to być przypomnienie o możliwości nadesłania artykułu czy choćby o konieczności dokonania opłaty za udział w konferencji. System pozwala również na poinformowanie tylko grupy uczestników spełniających określone kryteria, np. osoby które zgłosiły artykuł, nie

| Wyllt powiadonierác:                                                                                                    |
|----------------------------------------------------------------------------------------------------|
| pekiki                                                                                                    |
| Tenetisty Proponinany o motivolo opozenia artykulu                                                                                                    |
| webers<br>adveryorate secrecitove                                                                                                    |
| Pondede.                                                                                                    |
| b 1 B B → W 6 D as D O   Tedas → H D 3 D W   Teached W  <br> 多ちょ 新書書書: 日日伊伊 石佐人<br>$I$ U<br>関数を受け<br><b>ATT FAIL PHILED EXC</b><br>Przypomnienie o możliwości zgłoszenia artykułu |
| Syskion - Internetowa Obskuga Konferencji                                                                                                    |
| Przypominamu o możliwości napisania artykułu na konferencje "Systom -<br>Internetowa Obstuga Konferencii". Ostateczni termin zgłoszenia artykułu<br>this 01-06-2007               |
|                                                                                                    |

**Tworzenie nowego powiadomienia**

Po wyborze odpowiedniego poziomu powiadomienia system tworzy nam automatycznie gotowy formularz, który możemy potem dowolnie edytować lub bez zmiany wysłać do osób spełniających kryteria powiadomienia.

**N** PRZEWODNIK PO SYSTEMIE DO OBSŁUGI KONFERENCJI

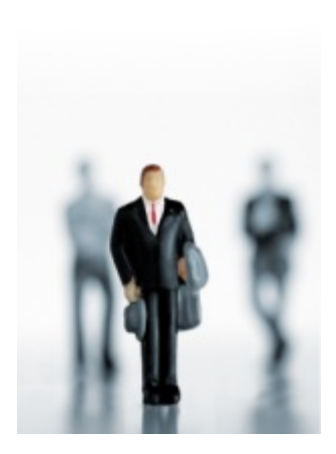

Sysko

#### Dod<br>do s **Dodawanie nowych u¿ytkowników do systemu**

System SysKon pozwala na wielostanowiskową pracę wielu użytkowników. W celu ułatwienia pracy organizatorom konferencji wyróżniliśmy w systemie kilka logicznych funkcji realizowanych przez jego użytkowników. Organizator posiada największe uprawnienia i dostęp do wszystkich funkcji systemu. Zwykły użytkownik może kontrolować zgłoszenia uczestnictwa i artykułów, nie mając dostepu do modułów Faktury i Powiadomienia. Fakturzysta to użytkownik odpowiedzialny za wystawianie faktur bez dostêpu do innych informacji. Funkcja ta pozwala na przekazanie obsługi faktur do innej jednostki organizacyjnej. Podobnie użytkownik Korektor posiada uprawnienia pozwalające tylko i wyłacznie na sprawdzenie zgłoszonych artykułów i wykonanie składu graficznego do publikacji.

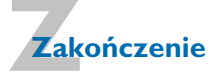

Zapoznałeś się z najważniejszymi funkcjami systemu SysKon, pamietaj jednak, że SysKon może więcej!

Skorzystaj z bezpłatnej wersji próbnej systemu. Zapewne zdziwisz się, jak efektywnie możesz pracować!

Nie trać czasu na przyimowanie stosu papierowych zgłoszeń.

Nie trać czasu na przeszukiwanie sterty artykułów.

Nie trać czasu na udzielanie podstawowych informacji.

Nie trać czasu na drukowanie identyfikatorów i wypisywanie faktur.

Nie trać czasu... pamiętaj, technologia może pracować za Ciebie!

Pomyśl, co możesz zrobisz mając dodatkowy dzień wolny.

*Roman Budzowski romek@innotech.pl tel. 0504 095 510*

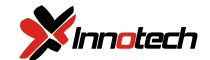

tel. 0 91 577 27 62, tel. 0 504 095 510 ul. Wojska Polskiego 100/4, 73-103 Stargard Szczeciñski